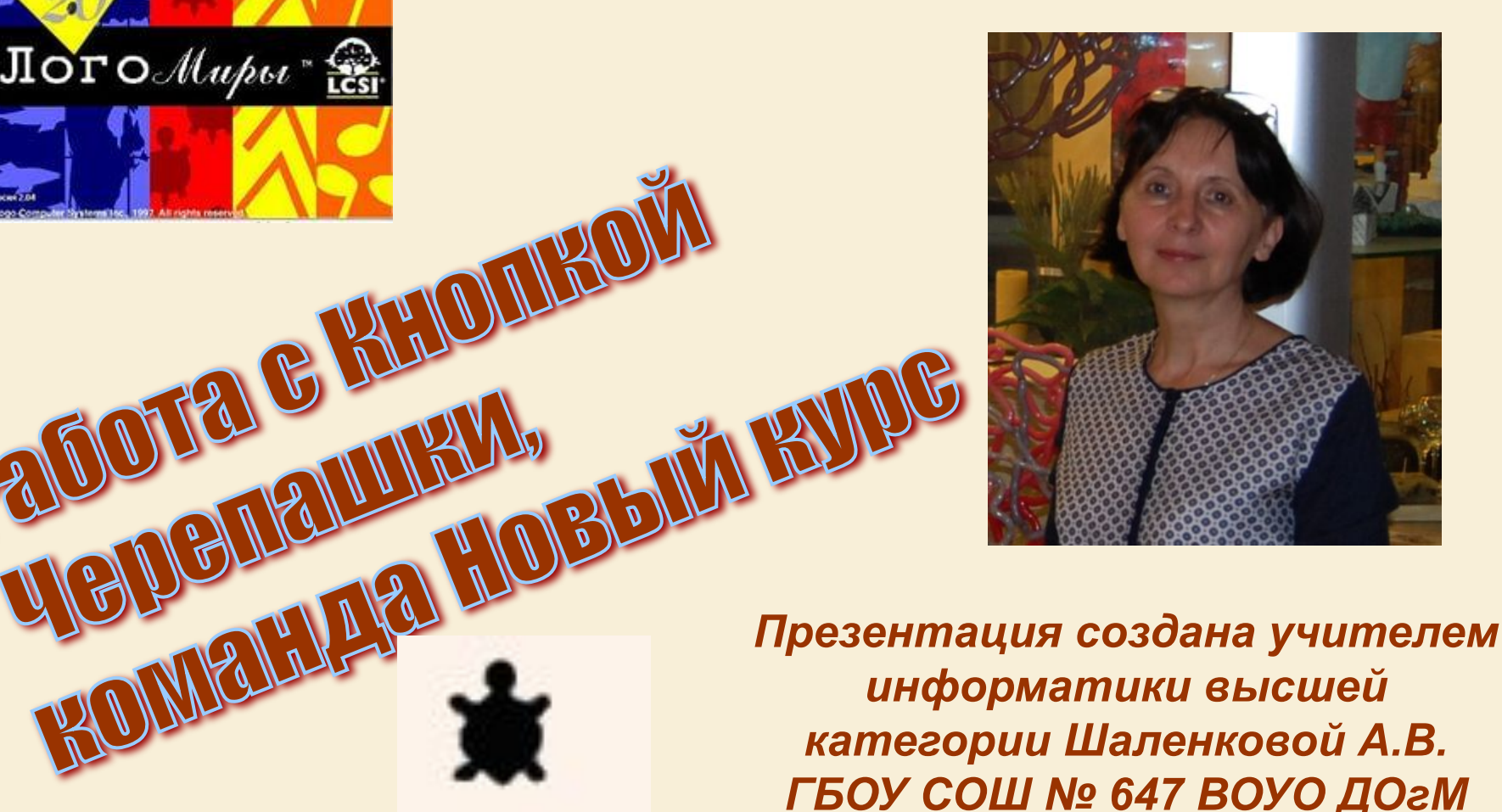

*информатики высшей категории Шаленковой А.В. ГБОУ СОШ № 647 ВОУО ДОгМ 2014 год*

**6 KLIACC Газовый курс** 

JOTO Mupu

*Я понимаю только*

*язык ЛОГО*

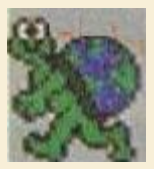

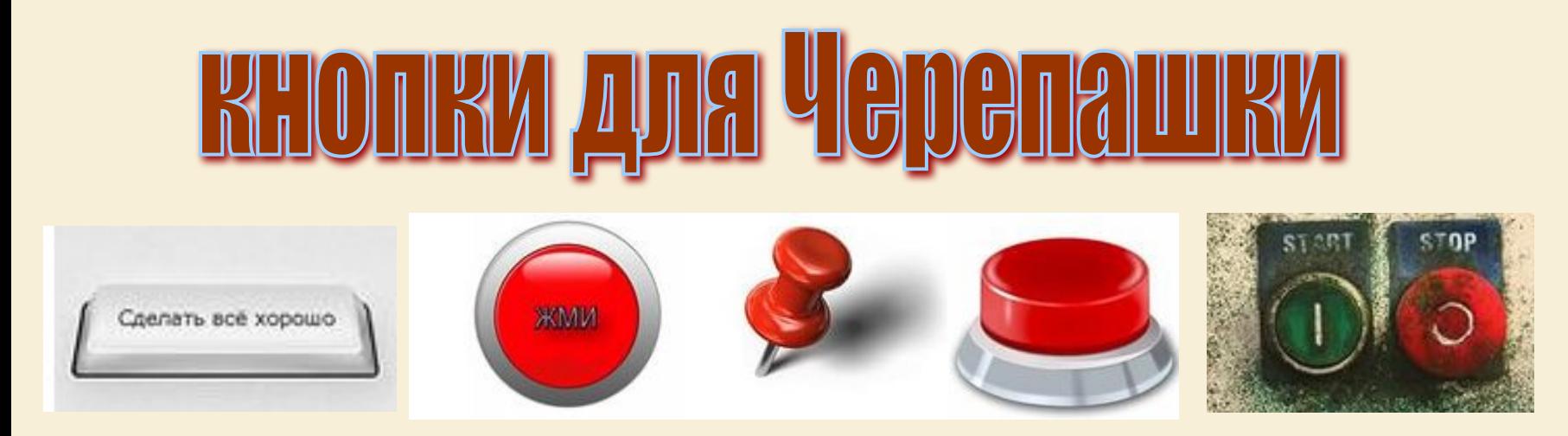

*Кнопки это всем знакомые объекты. Они есть повсюду – на компьютере, телевизоре, стиральной машине, телефоне… Для чего они нужны? В основном – для того, чтобы выполнить определенные действия: включить или выключить то или иное устройство, ввести символ и так далее.*

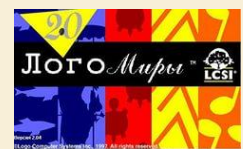

# *Для создания кнопки щелкните на инструмент*

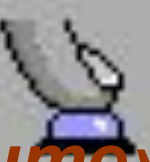

## *затем «растяните» кнопку на*

*проекте.* 

*При этом появится диалоговое окно* 

*кнопки*:

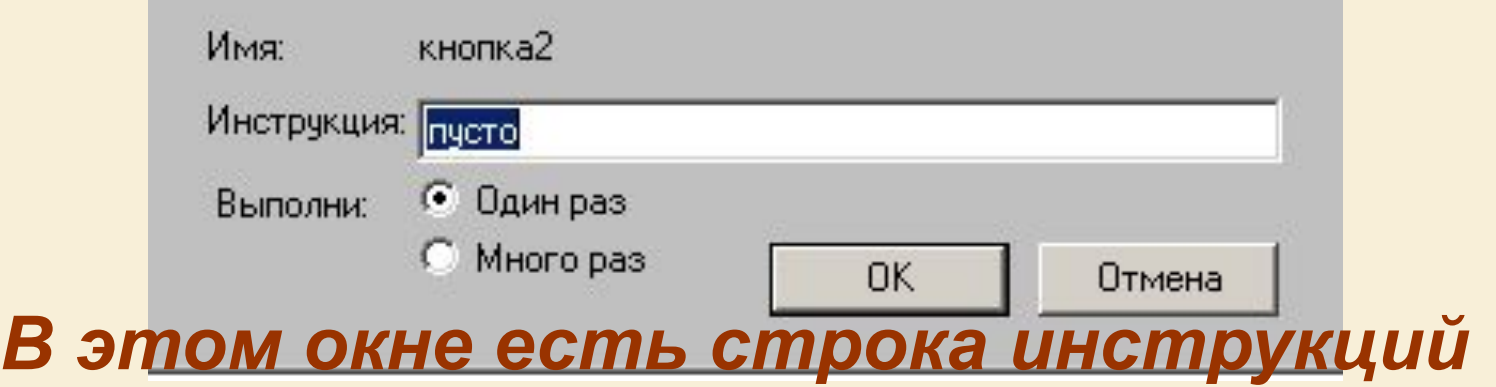

*и переключатель «один раз» и «много* 

*раз».* 

*То, что написано в строке инструкций будет видно на кнопке.*

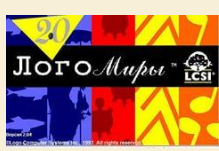

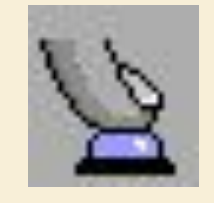

*Чтобы выполнить инструкции, прописанные в кнопке, надо щёлкнуть по черепашке, а затем по кнопке*

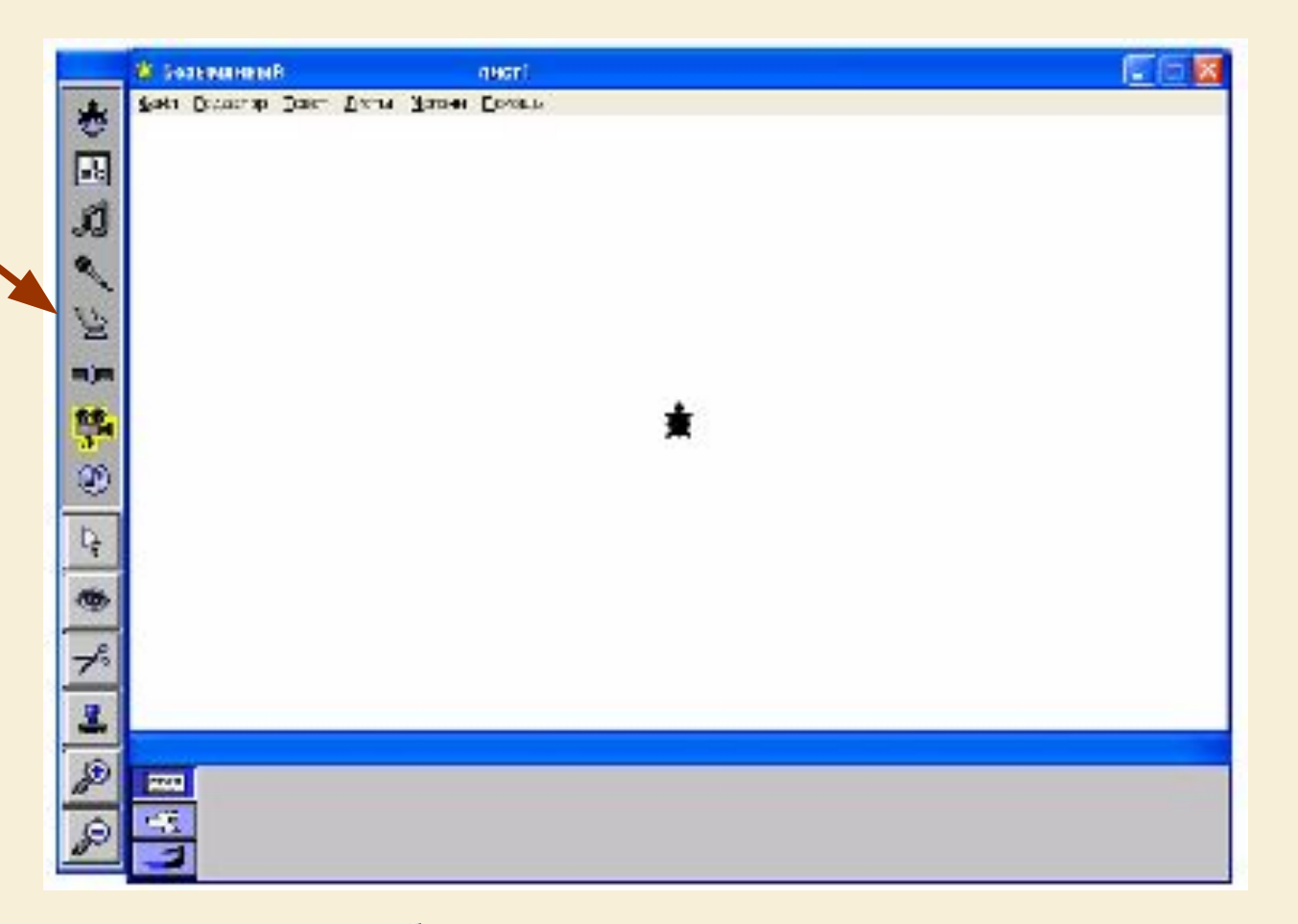

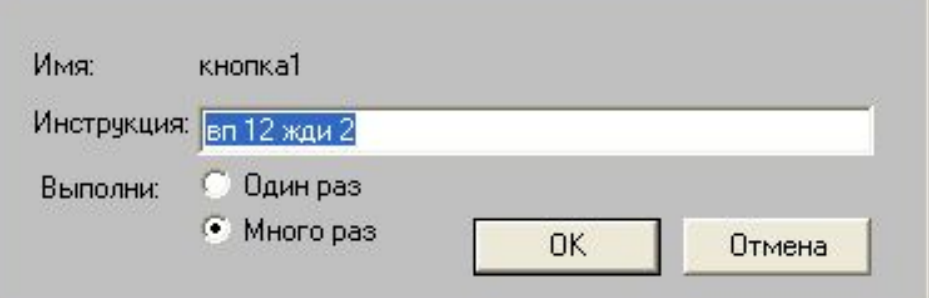

*!!! Кнопка работает по принципу включено/выключено –* 

*нажать/отжать*

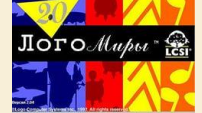

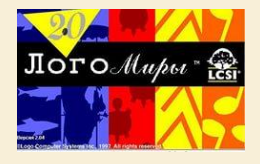

#### *УПРАЖНЕНИЕ Попробуйте создать кнопку с инструкцией вп 2. Переключатель поставьте в положение «много раз». Поставьте на проект двух черепашек, превратите их в разные машинки и поверните в нужном направлении движения. Щелкните на одну машинку, а потом на кнопку. Поедет именно та машинка, на которую вы щелкнули. Отожмите кнопку и проделайте то же самое для другой машины. Когда вы щелкаете на ту или иную машинку, вы объявляете эту черепашку активной, и именно она выполняет команды в кнопке. Таким образом, инструкция в кнопке может быть выполнена разными черепашками. Кнопка имеет и еще одно преимущество: ее можно и нажимать, и отжимать.*

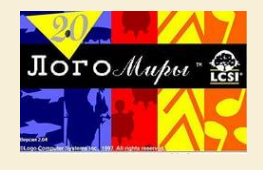

# **ROMALIAA HOBBIÑ RYDG**

# *Чтобы установить Черепашку в строго определённом направлении В среде ЛогоМиры есть команда*

### **Новый курс <число градусов>**

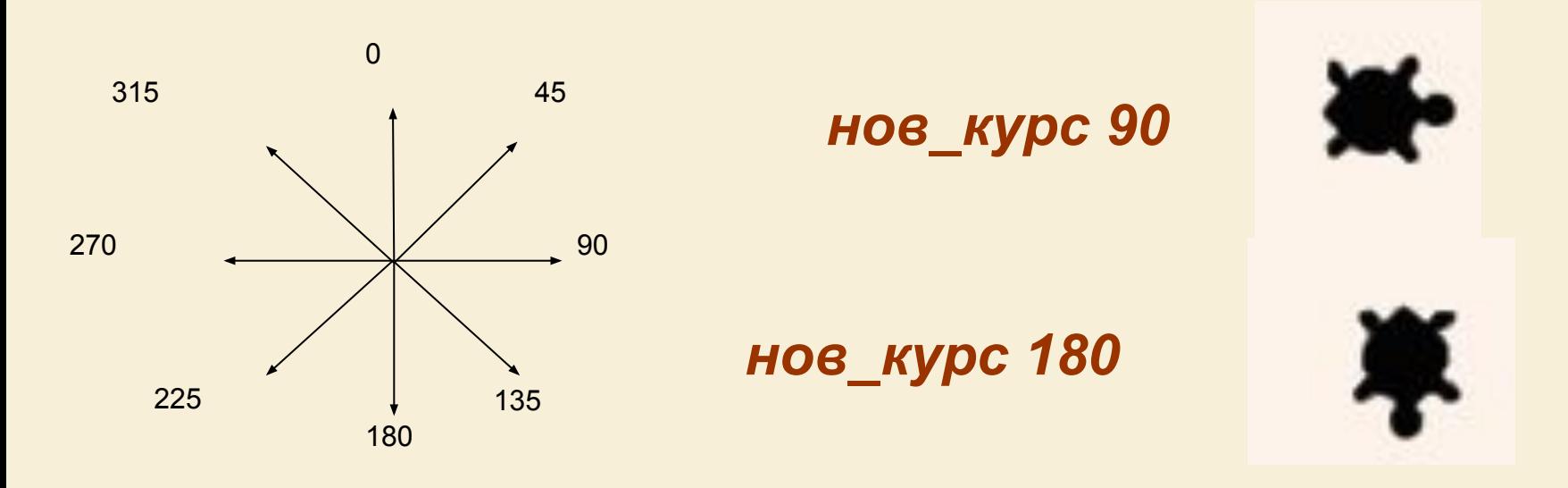

*В соответствии с «правилом одного слова» правильно записывайте команду нов\_курс 30*

*или пользуйтесь её сокращённой формой записи нк 30*

*Чтобы изменить размер кнопки:*

*- прижав левую кнопку мыши, обведите созданную кнопку Черепашки прямоугольной рамкой;*

*- укажите мышью на один из четырёх угловых маркеров и с прижатой левой потяните в нужном направлении (увеличивая или уменьшая размер кнопки)*вп 12 жди 2